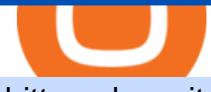

bittrex deposit fee download coinbase app best rated crypto exchange binance announcement today hotte

Bitcoin Mobile Wallet for Android and iOS - Coinbase

Thats all about how you can Download and Use Whatsapp for PC. Hope you wont find any difficulty while following guide to Download Whatsapp for PC. Weve tried our best efforts to provide you free downloadingWhatsapp for PC or Computer (Windows 7/8/XP) and Windows 10 guide.

Coinbase: Buy Bitcoin & amp; Ether - Apps on Google Play

https://defirepublic.com/wp-content/uploads/2019/11/binance-us-logo-with-us-map-in-yellow.png|||Binance.U S Partners With Crypto Brokerage Tagomi to Offer ...|||1920 x 1080

https://miro.medium.com/max/2880/1\*OYw91DGLmrCvstH-i9HNXQ.png|||Binance Smart Chain Logo leafonsand|||1440 x 808

Bittrex currently charges a 3% transaction fee that is added to the amount that you request to add to your Bittrex account. As an example, if you initiate a transaction to add \$100 and the total transaction fee is 3%, you will be charged \$103 on your card (plus any additional amounts charged by the card issuer) and \$100 will be added to your Bittrex account.

https://coincodex.com/en/resources/images/admin/reviews/bitstarz-casino-revi/bitstarz-review.jpg:resizeboxcr opjpg?1580x888|||Bitstarz Casino Review: Features, Games, Bonuses, Pros and ...|||1580 x 888

https://miro.medium.com/max/1400/1\*gz9hbEq0Y4HX60ARqUxdDw.png||How to Invest in Bitcoin and other Cryptocurrencies | by ...|||1342 x 922

https://livebitt.com/wp-content/uploads/logo37bbcd4/30-03-21/1617111141\_8564.png|||Binance launches high yield EASY staking program - Livebitt|||1834 x 868

http://unblast.com/wp-content/uploads/2020/01/CoinBase-Web-Mobile-UI-Kit-4.jpg|||Free CoinBase Web & Mobile UI Kit (Sketch, Figma, XD)|||2000 x 2000

https://i.imgur.com/wBCen8V.png|||Bittrex Fiat How Do I Withdrawal Free Online Crypto ...|||1903 x 932 https://elev8tor.com/pictures/f22721a7eb01af83a3ce1fd3c69b96d3.png|||Discord google authenticator manual entry|||1312 x 1124

https://www.doctorofcredit.com/wp-content/uploads/2020/01/Screen-Shot-2020-01-03-at-1.10.05-PM.png|||D o Etfs Have Expense Ratios Webull Charge Anything On A ...|||2370 x 1006

https://coindoo.com/wp-content/uploads/2018/11/litecoin\_ltc\_crypto\_wallet.png|||litecoin\_ltc\_crypto\_wallet -Coindoo|||1602 x 929

How to Reset Google Authentication Binance

These Will Be the Hottest Cryptocurrencies in 2022 The .

How to recover google authenticator for binance, how to reset .

Since its inception in 2014, Gemini has grown to be a true industry powerhouse and one of the most regulated cryptocurrency exchanges globally and holds one of the super-strict New York BitLicenses. Apart from these, a lot of other features make it the best crypto exchange in the USA with the highest trading volume.

https://binancesingapore.zendesk.com/hc/article\_attachments/360026756391/mceclip4.png|||How to Enable Google 2FA Binance Singapore|||2396 x 1258

News & announcements: opens new window to j. an exchange listing and a foray into nfts and play-to-earn gaming back galas 270% rally to a new high. binance adds 6 new tokens and multiple new trading pairs to the convert & amp; otc portal ; binance is excited to announce that agix, cfx, elf, idex,.

What Are The Trending Cryptocurrencies On CoinMarketCap? Below is a list of the trending cryptocurrencies that people are searching for on CoinMarketCap. Join SOLO Airdrop To Get \$120 SOLO! Learn about Mars Ecosystem & amp; Earn!

24.31%. \$9,312,146. \$419,531. BNB. 19 hours ago. Find out how we work by clicking here. Read More. New cryptocurrencies are emerging all the time and are challenging more established digital assets such as Bitcoin and Ethereum. Keeping track of all these new releases can be a challenge.

https://2x0zx833sxr92ez6ou15g8av-wpengine.netdna-ssl.com/wp-content/uploads/2021/02/Cryptocurrency-in

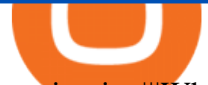

vesting.jpg|||What is Cryptocurrency? Page 3 of 6 Crypteligence|||1594 x 891

https://cryptobusinessnews.co.uk/wp-content/uploads/ninja-forms/2/20200601\_PROWLY\_BINANCE-KR\_v1 -1.jpg|||Binance Korea Partners with Coinfirm and Deploys AML ...|||1920 x 960

https://steemitimages.com/DQmRXTA17vQpovein9VHqtggnbcQBFGtX8D7r9jzgH5tict/brand

images-14.jpg|||Binance: Buy Bitcoin Securely im App Store|||3998 x 2665

http://www.usefulcraft.com/wp-content/uploads/2020/01/black-wallpaper-for-mobile-74.jpg|||Black Wallpaper Dark 2020 | hd 1080p for mobile ...|||1440 x 2560

Announcements Binance.US

Coinbase allows you to securely buy, store and sell cryptocurrencies like Bitcoin, Bitcoin Cash, Ethereum, Ethereum Classic, Litecoin, and many more on our easy, user-friendly app and web platform. Own crypto in an instant: Coinbase makes buying bitcoin, bitcoin cash, ethereum, ethereum classic, litecoin and more simple and fast.

Coinbase: Buy Bitcoin & amp; Ether on the App Store

https://itechhacks.com/wp-content/uploads/2021/06/Windows-11-wallpapers-6.jpeg|||Download Windows 11 Original Default Wallpapers 2021 (FREE)|||1552 x 970

https://gblobscdn.gitbook.com/assets%2F-LhZPsev3Rzmc5ZEnuuL%2F-LjPEc09nDTak\_66F3gR%2F-LjHr2 3py\_awXT38TK1F%2Fimage.png?alt=media|||Enable 2FA on Binance - Finandy Docs|||2336 x 1240 https://invezz.com/wp-content/uploads/2021/07/112171435-l-1536x1024.jpg||Cryptocurrency News||1536 x 1024

https://miro.medium.com/max/1280/1\*eHaem2UJjo6EuaxmG38ViQ.png|||Why VELO is one of 2021s hottest cryptocurrencies | by ...|||1280 x 768

https://www.wallpapers13.com/wp-content/uploads/2016/04/Brown-Bear-river-in-search-of-food-HD-Wallpa per.jpg|||Brown Bear River In Search Of Food Hd Wallpaper ...|||2880 x 1620

Download & amp; Use WhatsApp App on PC with Free Emulator

10 Best Crypto Exchanges and Platforms of January 2022 .

The benefit of a web-based platform is that you can log into it from any browser, any time, anywhere in the world. You do not need to download and install software to trade or view your account. Our web-based platform and software-based platform are fully integrated. This is an industry first only offered by Go Futures. 10 Best Cryptocurrency Exchanges Of 2021 ZenLedger

https://miro.medium.com/max/3200/1\*9AFnKfv3P15OQxXovH0rJw@2x.jpeg|||Binance and Swipe Partner to Bridge Crypto and Commerce ...|||1600 x 900

Download WhatsApp Messenger 64-bit for PC Windows 2.2108.8 .

https://www.thecoinspost.com/wp-content/uploads/2019/06/Binance-security.png||Binance now supports FIDO2 open authentication. - TheCoinsPost|||1600 x 900

WhatsApp for Windows 10 Free Send and receive instant messages, photos and other media from your contacts for free. Windows WhatsApp for Windows 10 Windows Live Messenger Free Connect and share.

Coinbase is the largest U.S.-based cryptocurrency exchange, trading more than 30 cryptocurrencies. Its fees, however, can be confusing and higher than some competitors. While Coinbase offers.

Binance cryptocurrency exchange - We operate the worlds biggest bitcoin exchange and altcoin crypto exchange in the world by volume

How to Enable Google 2FA Binance Singapore

https://www.realforexreviews.com/wp-content/uploads/2020/09/StormGain-cryptocurrency-trading-platform.j pg|||StormGain Review 2021 | Are They a Scam?|||1920 x 1080

Build a Crypto Portfolio - #1 in Security Gemini Crypto

TradingView Pricing & amp; Software. TradingView is available for free, but there are limitations with charts, screening, and indicators. The PRO+ service is \$19 per month and has extensive benefits, including multiple devices, screens, charts, and post-market data. TradingView Winner Best Overall Trading Platform.

Binance 2fa reset 888-666-0111 binance google authenticator number\*sbinance 2fa reset 888-666-0111

binance google authenticator number\*sbinance 2fa reset. 15 2021 . i want to be able to disable authenticator on binance app, to reset because i lost my old device i used authenticator on. Gutscheine Review 2021 - Get a 20% Fee Discount Google authenticator binance barcode, google authenticator . https://daututienao.com.vn/wp-content/uploads/2017/12/Screenshot\_2017-12-20-15-32-22.png|||Xác thc 2FA là gì? Hng dn s dng và sao lu 2FA ...|||1440 x 2560 https://bittrexglobal.zendesk.com/hc/article\_attachments/360011857539/mceclip0.png|||Debit and Credit Card Transactions on Bittrex Global ...|||1228 x 916 http://www.monero.how/images/binance/BG11.png|||How to Buy Monero Using Binance|||1366 x 768 https://binancesingapore.zendesk.com/hc/article\_attachments/360026756351/mceclip3.png|||How to Enable Google 2FA Binance Singapore|||2570 x 1216 https://changelly.com/blog/wp-content/uploads/2020/05/eth-staking.png|||How much can i make staking eth | Asia Reserve|||2284 x 1360 TradeZero America - Free Stock Trading Software There are multiple reasons why Coinmama deserves to be called one of the best US cryptocurrency exchange platforms. First of all, Coinmama is very easy to use. https://cdn.cloudflare.steamstatic.com/steam/apps/1193840/ss\_d28432b3c7eacf6edcbba3de8764e4115f5cce67 .1920x1080.jpg?t=1589460066|||Crossout - Polymorph pack on Steam|||1920 x 1080 Bittrex deposit fee : CryptoMarkets - reddit https://cryptoputsimply.com/wp-content/uploads/2020/12/New-to-Binance--Buy-Cryptocurrencies-with-Credi t-Card.png|||New to Binance.com Buy Cryptocurrencies with your Credit ...|||1200 x 800 https://static.comunicae.com/photos/notas/1218921/1603361720\_SPI\_servidores\_vps.jpg|||¿Qué son los Servidores VPS y para qué sirven? Según SPI ...|||1900 x 1135 Found this on bittrex site Deposits - There are no fees for deposits. Please be aware that some coins require us to move your funds to another address before we credit them. This means the coins network will charge you the normal transaction fee for this send. https://miro.medium.com/max/2800/1\*C61o0rq\_man7SVJlXlg6Aw.png|||Binance Qr Code Scan : How To Enable Authy 2FA For Binance ...|||1400 x 1006 Top 10 Cryptocurrencies In January 2022 Forbes Advisor https://d3f5j9upkzs19s.cloudfront.net/azcoinnews/wp-content/uploads/2020/06/binance-p2p.png|||Binance Adds Philippine Peso (PHP) To P2P Platform trading ...|||1600 x 900 Download Whatsapp For Mac Or Windows Pc Download the latest version of Coinbase free in English on . https://d3f5j9upkzs19s.cloudfront.net/azcoinnews/wp-content/uploads/2021/04/binance-announced-today-its-p lans-to-launch-a-non-fungible-tokens-nfts-marketplace-in-june.png|||Binance announced today its plans to launch a non-fungible ...|||1974 x 1220 Pc Whatsapp Downloader And Installer https://www.somagnews.com/wp-content/uploads/2021/03/Binance-Coin-e1615308274306.jpg|||Binance Coin Rises With Announcement - Somag News|||1453 x 802 https://archive.org/download/TrustThomasAndOtherStoriesVC1229/Trust Thomas and other stories.jpg|||Thomas The Tank Engine  $\&$ amp; Friends - Trust Thomas and other ...|||2380 x 1812 https://cryptoevents.global/wp-content/uploads/2020/04/virtual-blockchain-week-binance-covid19.jpg|||Virtual Blockchain Week Partners with Binance Charity to ...|||1600 x 900 https://ideasplusbusiness.com/core/webpc-passthru.php?src=https://ideasplusbusiness.com/storage/2021/08/pe xels-los-muertos-crew-8853510-1120x840.jpg&nocache=1|||4 Simple Reasons Cable TV Will Soon Become Obsolete|||1120 x 840

https://1.bp.blogspot.com/-9dU5NZfPui0/WzXkCpvwpgI/AAAAAAAADOo/IhYNQlZy-3cdb6cCj-oQuhBNs zhuDqG0gCLcBGAs/s1600/binance.png|||Binance is about to open their first crypto/fiat exchange ...|||1600 x

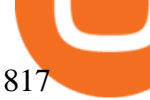

https://wonderfulengineering.com/wp-content/uploads/2016/01/beach-wallpaper-32.jpg|||45 Beach Wallpaper For Mobile And Desktop In Full HD For ...|||1920 x 1440

https://binancesingapore.zendesk.com/hc/article\_attachments/360026756311/mceclip1.png|||How to Enable Google 2FA Binance Singapore|||2726 x 1242

https://1.bp.blogspot.com/-XmRnwbOUB8E/V5TLntIgsUI/AAAAAAAAF6o/vliJdk2a4iQeZze8ObccgpRl5cl cY\_3aACK4B/s1600/hashBx-11.png|||Google Authenticator 2 hashbx ...|||1600 x 814

Best Crypto Exchanges Of January 2022 Forbes Advisor

https://crypto-tutorials.io/wp-content/uploads/2019/07/01-create-account-on-binance.jpg|||Create your trading account on Binance - Crypto Tutorials|||1800 x 816

Download & amp; use Coinbase on PC & amp; MAC (Emulator)

http://www.wallpapers13.com/wp-content/uploads/2015/12/Poppies-desktop-background-341355.jpg|||Poppies Desktop Background 341355 : Wallpapers13.com|||2560 x 1600

What Are The Trending Cryptocurrencies On CoinMarketCap .

Binance 101: How to Enable Google Authenticator for .

Web Based Trading Platform Browser Based Trading Platform .

Coinbase Pro is the fastest, most trusted way to trade cryptocurrencies. The app is built for advanced crypto traders with all necessary info and tools to trade on the go. This includes: - Real time candles, depth chart, order book - Limit and market orders - Advanced order form - Orders and portfolio overview

Home Binance announcement new coins, binance announcement .

Nine Chronicles Receives Investment from Binance Labs

Web Based Trading Software ISalient - Web Based Survey Software v.2.0 Easy to use, enterprise-level solution for creating and managing web - based surveys of any size or complexity. iSalient allows you to create flexible surveys by dragging and dropping form elements within a web browser. Easily add, edit, stylize, and. .

https://6ztkp25f.tinifycdn.com/wp-content/uploads/2021/07/shutterstock\_1164543478.jpg|||Binance listing Coin98, START and DRF ICO will start soon|||1200 x 800

Beginner's Guide To Trading - Top Options Trading Strategies

The 11 Best Cryptocurrencies To Buy #1. Bitcoin. Bitcoin is the most widely used cryptocurrency to date. It is often referred to as the king of. #2. Litecoin. Litecoin is one of the first cryptocurrencies to come after Bitcoin, and one of the hottest. #3. Ethereum. Ethereum was the first major .

Bittrex Global allows you to deposit USD and EUR to your Bittrex Global account while charging EUR/GBP/USD to your card. Bittrex Global will charge a 2.5% foreign exchange fee on top of the card processing fee for these transactions. For more information on USD and Euro wire transfers (no deposit limit), go to US Dollar (fiat) Trading, Deposits and Withdrawals and Fiat (Euro) Trading, Deposits and Withdrawals.

BitTrex Deposit, Trading & amp; Withdrawal fees Cryptocurrency.

Binance Google Authenticator Code Visit for Binance Google Authenticator Code .The most used and at the same time the most reliable crypto exchange platform is Binance. Also, Binance extremely easy to use and learn, you can earn a 20% commission discount on each purchase.

11 Best Online Trading Platforms for Day Trading of January .

Download Latest Version for Windows A free messaging app for Windows WhatsApp 64-bit for Windows is a free messaging application that lets users connect with friends and family around the world. As a cross-platform app, it syncs texts across devicesirrespective of whether youre using it from your PC or Android smartphone.

https://miro.medium.com/max/3664/1\*5fmeypNHaCIMC6uqPZ3JZg.png|||Google Authenticator(2FA) Nasl Yedeklenir? | by Alp Ik ...|||1832 x 802

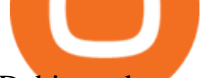

Debit card transactions on Bittrex Bittrex Support

https://tra.img.pmdstatic.net/fit/http.3A.2F.2Fprd2-bone-image.2Es3-website-eu-west-1.2Eamazonaws.2Ecom .2Fbin.2F2020.2F11.2F18.2Ff68e3ba7-0623-4ab4-b3f6-eb81778b59f9.2Ejpeg/1120x842/quality/80/thumbnai l.jpeg|||Les 10 villes les plus prisées des très riches dans le monde|||1120 x 842

https://2.bp.blogspot.com/-2F3pq856MiE/XFxIwcq6sJI/AAAAAAAADL4/afQvamFJ6IomXPPzpDsOjiv7DE quj4pAgCK4BGAYYCw/s1600/wsi-imageoptim-Binance4-1-compressor.png||| binance ( )|||1339 x 937 Web Trading Platform - Trade Anywhere With Go FuturesFutures .

https://images.macrumors.com/t/HefMnMs9lFNQJ8KxyIdoUAVZG84=/1600x0/filters:quality(90)/article-ne w/2020/11/google-authenticator-app.jpg|||How to Transfer Google Authenticator Accounts to Your New ...|||1600 x 840

Your source for the latest news from Binance. Get access to our official announcements, blog posts, news updates, media assets and more. When it comes to blockchain and crypto, Binance is always at the heart of the story.

Binance Google Authenticator Code : CryptoFarmer

Coinbase allows you to securely buy, hold and sell cryptocurrencies like Bitcoin, Bitcoin Cash, Ethereum, Ethereum Classic, Litecoin and many more on our easy, user-friendly app and web platform. - Own crypto in an instant. All it takes is linking a bank account or debit card. - Buy and sell, convert crypto coins and securely send/receive .

Download this app from Microsoft Store for Windows 10. See screenshots, read the latest customer reviews, and compare ratings for WhatsApp Desktop.

Introducing the League of Kingdoms (LOKA) Token . - binance.com

https://public.bnbstatic.com/image/cms/blog/20200807/65396006-bb68-4063-8862-da4e1848a806|||Hesabnzd a risk dorulama incelemesi yaplyor ve ...|||1600 x 838

How to Enable Google Authentication (2FA) and . - Binance

Binance is excited to announce the 26th project on Binance Launchpad - League of Kingdoms (LOKA).The token sale for League of Kingdoms will follow the Launchpad subscription format, with the recording of user BNB balances starting at 2022-01-12 00:00 AM (UTC).

How can I setup Google Authenticator on Binance?

Binance Smart Chain Bruno Upgrade v1.1.5. Binance Smart Chain is expected to undergo a scheduled hard fork upgrade at block height 13,082,000. The current block generation speed forecasts this to occur around November 30 at 08:00 AM UTC.

WhatsApp Download for PC Windows (7/10/11) SoftMany. Apps (8 days ago) WhatsApp Download for PC Windows (7/10/8), 32/64-bit is a famous app for messaging through mobiles now available for desktop and Mac. It works like Whatsapp web. In fact, it is an extension of the mobile device. How to WhatsApp for PC Download and Install. 1.

https://binancesingapore.zendesk.com/hc/article\_attachments/360026756631/mceclip0.png||How to Enable Google 2FA Binance Singapore|||2726 x 1020

https://cdn.newswire.com/files/x/1a/c7/efb65cc92da09857cf7047da5f05.jpg|||Crypto Exchange Listing Fees 2020 : Why You Should Start A ...|||3000 x 3000

https://binancesingapore.zendesk.com/hc/article\_attachments/360026747732/mceclip2.png|||How to Enable Google 2FA Binance Singapore|||2488 x 1188

Download Coinbase Buy & amp; Trade Bitcoin, Ethereum & amp; more app.

https://6ztkp25f.tinifycdn.com/wp-content/uploads/2021/04/shutterstock\_1139475203.jpg|||Binance adds three new Stock tokens to its platform|||1200 x 800

Today's prices for the top 100 crypto coins including BTC, ETH, XRP, BCH. LTC and many more. Cryptos : 16,846 Exchanges : 453 Market Cap : \$2,078,820,276,538 24h Vol : \$64,512,569,368 Dominance :

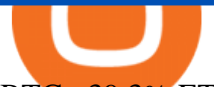

BTC : 39.3% ETH : 19.2% ETH Gas : 102 Gwei

Bittrex fees Bittrex Support

WhatsApp for pc Free Download for Windows 10, 8, 7

Deposit, Trading & amp; Withdrawal fees BitTrex Exchange Bittrex was started in 2014 by Co-Founder and CEO Bill Shihara, who drew on his experience as a security engineer at Amazon and Blackberry when creating the exchange.

WhatsApp Messenger: More than 2 billion people in over 180 countries use WhatsApp to stay in touch with friends and family, anytime and anywhere. WhatsApp is free and offers simple, secure, reliable messaging and calling, available on phones all over the world.

Binance Newsroom

Binance reserves the right in its sole discretion to amend or change or cancel this announcement at any time and for any reasons without prior notice. Latest Articles Binance P2P Purchase to Prosper: Trade to Share \$19,000 in Rewards

Announcements - Binance Chain Blog

When it comes to deposit and withdrawal fees, Bittrex lets you top up your verified account using a bank card (VISA), wire transfer, SEPA transfer, or cryptocurrencies. VISA deposits come with a 3% fee, while wire transfer costs depend on your bank. As a rule of thumb, SEPA transfers tend to be cheaper and faster than traditional wire transfers.

https://static.thinkmobiles.com/uploads/2017/06/bitcoinJ-sample.jpg|||3 best bitcoin app SDK in 2018: review and samples - 2020|||1340 x 787

https://talk.jelurida.com/uploads/default/original/1X/1eb74365ce2886d33d38fcd1c6f088ae68f51165.png|||Pro blem with coin exchange transaction not being broadcast ...|||2048 x 1536

https://setwoen.com/wp-content/uploads/2021/12/AdobeStock\_365545755\_Editorial\_Use\_Only-1024x768.jpe g|||Shiba Inu to Be Accepted by Carolina Hurricanes Crypto News|||1024 x 768

https://webhangtot.com/wp-content/uploads/2018/04/google-authenticator-failed-binance.jpg|||Hng dn khc phc s c mt Google Auth (2FA) ng nhp ...|||1192 x 773

https://www.thebrokebackpacker.com/wp-content/uploads/2018/01/Screen-Shot-2018-01-02-at-10.41.58-AM. png|||How to Trade Cryptocurrency on Binance - The No Bullshit ...|||1478 x 824

http://digitalmoneytimes.com/wp-content/uploads/2019/07/margin-binance.png|||Binance Adds Margin as Exchange Competition Heats Up ...|||1600 x 900

Coinbase is free to download and use. You can store your cryptocurrency for free, but for the transactions, you have to pay a small fee. Other Systems Coinbase is also available for iOS devices and on the web. System Requirements In order to run Coinbase on your smartphone, you need version 6.0 and later for Android.

The Finamark trading platform is web based and features a beautiful and function rich interface applicable to both beginners and professionals

http://www.monero.how/images/binance/BG14.png||How to Buy Monero Using Binance||1366 x 768

https://u.today/sites/default/files/styles/1200x900/public/node-16015.jpg|||Binance to Boost Compliance, Implementing KYC Measures by ...|||1200 x 900

https://pbs.twimg.com/media/Ekb5TPuX0AAyPYN.jpg:large|||Binance Card Uk : A Binance Crypto Debit Card Is In The Works|||1600 x 900

https://cryptocoinspy.com/wp-content/uploads/2018/04/sign-saying-new-listing-1472x1472.jpg|||Binance Has Listed Privacy-Focused CloakCoin | Cryptocoin Spy|||1472 x 1472

Top 5 Hottest Cryptocurrencies Right Now » The Merkle News

https://257483-803052-raikfcquaxqncofqfm.stackpathdns.com/wp-content/uploads/2019/04/43452014675\_20 331aa040\_o-3-e1555561994362-1024x668@2x.jpg|||BNB Tears Past \$20 As Binance Teases Impending ...|||2048 x 1336

Top 5 Hottest Cryptocurrencies Right Now #5 Tether. Launched in late 2014 Tether is a cryptocurrency whose main focus is to keep a stable value. It works just. #4 Dash. Originally released in 2014 as Darkcoin, Dash is a

re-brand of the cryptocurrency. It is a privacy centric. #3 Monero. Just .

https://wishesdb.com/wp-content/uploads/2019/10/Lord-Shiva-HD-Wallpapers-1920x1080-Wishes-db.jpg|||Lo rd Shiva HD Wallpapers 1920x1080 Download - wishes db|||1920 x 1080

With Binance added to your Google Authenticator app, head back to your Binance account on your browser to finalize two-factor authentication setup. To do so, click on "4. Enable Google Authentication " near the upper-right corner of the screen, then input your your 16-digit backup key, login password, and 6-digit 2FA code from Google Authenticator app in the fields provided.

https://hocitfree.com/wp-content/uploads/2020/02/tai-app-google-authenticator.png|||Sàn Binance: Hng dn ng ký tài khon, bo mt, np rút ...|||1080 x 780

https://cdn.cloudflare.steamstatic.com/steam/apps/853280/ss\_79d491d5ad567e2df3e5dc42c646f8e14d6f56ef. 1920x1080.jpg?t=1525434903|||FaceRig Twiggy the Monkey Avatar on Steam|||1920 x 1080

Download and install BlueStacks on your PC Complete Google sign-in to access the Play Store, or do it later Look for Coinbase in the search bar at the top right corner Click to install Coinbase from the search results Complete Google sign-in (if you skipped step 2) to install Coinbase Click the Coinbase icon on the home screen to start playing

Debit and credit card transactions on Bittrex Global .

https://support.binance.us/hc/article\_attachments/360070987093/image-1.png|||Google Authentication Guidelines Binance.US|||1999 x 1110

https://static.skillshare.com/uploads/video/thumbnails/1f3fc58785494a889942223a75d22108/original|||Crypto currency For Beginners | How To Invest & amp; Make Money ...|||1920 x 1080

https://cryptoshib.com/wp-content/uploads/2018/12/post2-07122018.jpg|||Binance Adds TUSD to its Stablecoin Market (USD) - Crypto ...|||1200 x 800

https://d3t3ozftmdmh3i.cloudfront.net/production/podcast\_uploaded\_episode/4586201/4586201-16376108671 62-732820ead539f.jpg|||"NFTs are Giving Way to The First Art Revolution Since the ...|||3000 x 3000 https://thefloki.net/wp-content/uploads/2021/12/Shiba-Inu-to-Be-Accepted-by-Carolina-Hurricanes.jpeg|||Shib a Inu to Be Accepted by Carolina Hurricanes - Shiba ...|||1200 x 900

https://cryptoshib.com/wp-content/uploads/2020/06/PointPay-platform-1.jpg|||PointPay A Promising Crypto Ecosystem of the Future ...|||1920 x 1280

The world $&\#39$ ; first crypto, Bitcoin, made many millionaires when it soared past \$60,000. It $&\#39$ ; important to remember that Bitcoin started out trading at about \$0.08 back in 2010. Newer players also . New Cryptocurrencies Listed Today And This Week CoinMarketCap

https://www.cryptonewsz.com/wp-content/uploads/2019/01/brand-images-06-1320x880.jpg|||Binance is Now Accepting Credit Card Payments for Crypto ...|||1320 x 880

https://i.pinimg.com/originals/e6/73/08/e67308d4d31796a8ecb2ee76403d3069.png|||Binance Launchpad Announces its First Gaming Project WINk ...|||1600 x 901

https://immexchangeupload-buckets.s3.us-east-2.amazonaws.com/files/1604066419about-us3.jpg|||About IMM Exchange - A Leading Cryptocurrency Exchange|||1275 x 1650

https://lh5.googleusercontent.com/Ju6GfA\_avB2CEmSHnA4SzU\_EC5K2uokNmbC\_aDMmfzw09xZU8Ky2f Ip4sPRMN4pGVs0R8Am7ojp9F6tKHJUqo0DkL3ILNWGyILjcI8a36wtD7xErT2zvoKNCnDkovV7fkgGUA r4|||Binance To Offer \$30,000+ in Prizes To Hackathon ...|||1600 x 900

A Beginners Guide To Options - 5 Winning Options Strategies

Web Based Trading Software Software - Free Download Web Based .

https://coincodex.com/en/resources/images/admin/news/binance-futures-anno/200904at-en-meta.png:resizebo xcropjpg?1580x888|||Binance Futures Announces \$1 Trillion in YTD Trading ...|||1580 x 888

Ethereums smart contracts and decentralised governance foster stability and have encouraged one of the highest levels or developer participation within the cryptocurrency world. Etheriums highest value to date was 1,396 USD per coin. Last year (2019) Etherium hit a high of 350 USD per coin and a low of 103 USD per

coin.

Trade Nearly 24hrs a Day - Cboe Official Cite - cboe.com

2. Ethereum (ETH) Market cap: Over \$447 billion. Both a cryptocurrency and a blockchain platform, Ethereumis a favorite of program developers because of its potential applications, like so-called .

https://i1.wp.com/cryptoast.fr/wp-content/uploads/2017/09/bittrex-wallet.png?resize\\\\u003d1200,523|||How To Send Bitcoin From Coinbase To Gdax | How To Get ...|||3136 x 1366

Strong web-based platform. Robust research and tools. Cons. . You can use your online broker or trading softwares stock screener to look for stocks that seem ripe for day trading.

https://bitcoinik.com/wp-content/uploads/2019/09/IMG\_20190918\_111029.jpg|||Binance.us Opens Registration Today, Reason Behind Alts ...|||1600 x 900

Bittrex Review (2021) and Beginner $& \#39;$ s Guide

Web Whatsapp Download For Pc Window 10

http://unhashed.com/wp-content/uploads/2018/01/Bittrex-Buy-Stratis-STRAT.png|||Can You Deposit Us Dollars Into Bittrex Can I Mine ...|||1335 x 1242

Six Of The Hottest Cryptocurrencies Out There Right Now Veriff

Download latest version 9.31.2 of Coinbase Buy & amp; Trade Bitcoin, Ethereum & amp; more app apk as well as previous versions 9.29.2 9.26.3 9.25.3 9.24.2 9.23.2. All free and original!

https://blog-admin.scrt.network/content/images/2021/02/Secret-BSC.jpg|||Announcing the Secret Binance Smart Chain Bridge!|||1500 x 844

Binance logo Binance Labs, the venture capital arm of digital exchange Binance, today announced an investment in open-sourced game Nine Chronicles. The strategic investment will support the company in the expansion of its team. Launched in October 2020, the Nine Chronicles Network witnessed a jump in its popularity during the last few months.

https://i0.wp.com/gamblisfx.com/wp-content/uploads/2017/05/phoenix-os-2.0.3.jpg|||Phoenix OS

2.0.3-Android 7.1 running on PC - Tutorial and ...|||1920 x 1080

https://imag.malavida.com/mvimgbig/download-fs/dj-studio-11156-1.jpg|||DJ Studio 5.7.9 - Descargar para Android APK Gratis|||2220 x 1080

Bittrex Exchange Bittrex Review Bittrex Fees and Features .

https://public.bnbstatic.com/20200923/c475ce20-b3b5-4be7-bde5-ebfd6e5af8ec|||Binance Futures Announces \$1 Trillion In YTD Trading ...|||1600 x 900

A Robust Web Trading Experience In Your Browser TradeStation

Best Crypto Exchange Reviews 2022 - Find Top Crypto Exchanges

The 11 Most Promising Cryptocurrencies to Buy [2022]

Top Crypto Exchanges USA: 2022 Reviews. 1. Coinbase. Coinbase is headquartered in San Francisco, California and is considered as the best US crypto exchange. It is currently the largest . 2. FTX.US. 3. eToro. 4. Kraken. 5. Gemini.

https://cdn-news.warriortrading.com/wp-content/uploads/2018/10/19180140/Binance-Exchange-Resumes-Ser vices-After-System-Upgrade.jpg|||Binance Announces Move Into Uganda - Warrior Trading News|||1432 x 839

https://leptabit.com/wp-content/uploads/logo97f2b7d/06-07-21/1625584458\_9435.jpeg|||Binance Facing Class Action Lawsuit After Failing to ...|||1200 x 900

Best US Crypto Exchange - Top 9 Professional Options (2022)

Binance.US Best Overall Crypto Exchange; Coinbase Best Crypto Exchange for Beginners; Binance.US Best Crypto Exchange for Crypto Enthusiasts; Best of the Rest; Kraken; Crypto.com .

1. Download LDPlayer, a free Android emulator to play Mobile games&Apps on PC. 2. Complete the installation of LDPlayer on your desktop. 3. Launch LDPlayer and search WhatsApp Messenger on the search bar. 4. Install the game from LD Store (Or Google Play) 5.

Get WhatsApp Desktop - Microsoft Store

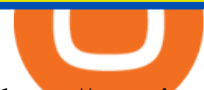

https://repository-images.githubusercontent.com/31507039/824b7a80-0e3d-11ea-9e24-a43d068e6bcd|||GitHu b - phil8192/limit-order-book: Bitstamp real time ...|||1490 x 1122

https://cdn.cloudflare.steamstatic.com/steam/apps/325993/ss\_7c6ea72253d74ae62314a60ee88780a4ef167475. 1920x1080.jpg?t=1467973064|||Train Simulator: North Somerset Railway Route Add-On on Steam|||1920 x 1080

Coinbase Wallet - Store Crypto - Apps on Google Play

Best Crypto Exchanges of 2022 - Investopedia

https://support.binance.us/hc/article\_attachments/360070987133/image-2.png|||Google Authentication Guidelines Binance.US|||1600 x 885

You have to open the google authenticator app and to get register with binance jersey, tap on the + and select the option scan barcode or manual entry. now, the google authenticator code is recovered and if you have lost your mobile phone, it is recommended to disable your google authenticator. primero, cuando .

Bittrex: Fees for Trading, Deposits, Withdrawals, Bittrex .

https://azcoinnews.com/wp-content/uploads/2020/07/binance-cmequity.png|||Binance has partnership with German investment firm CM ...|||1600 x 900

https://aronboss.com/wp-content/uploads/2021/04/image-304.png|||Cryptocurrency exchange Binance announces it will open its ...|||1755 x 882

https://i.pinimg.com/originals/e2/f6/02/e2f602711e6d0749a83583e849419055.jpg|||Mobile Crypto Mining Iphone - Edukasi News|||1080 x 1920

https://u.today/sites/default/files/styles/1200x900/public/2021-03/6733.jpg||MoneyGram Now Added by Binance P2P for Crypto Trading ...|||1200 x 900

Deposit and Withdrawal fees. No fees are charged for deposits. Bittrex only charges a small fee to cover transaction cost for withdrawal. Currency Bittrex withdrawal fee. BTC 0,001 BTC. ETH 0,002 ETH. Bittrex also doesnt charge fees for USD deposits and withdrawals. You will still need to check your bank as they may charge a fee to send your wire transfer as well as receive it.

https://u.today/sites/default/files/styles/1200x900/public/node-14864.jpg|||Binance Exchange Returns MANA Trading Contest|||1200 x 900

Latest News. Announcement to all Binance.sg users; Ethereum (ETH) Network Upgrade & amp; Arrow Glacier Hard Fork will be supported by Binance.sg; Neo (NEO) and Ripple (XRP) temporarily suspended for deposit and withdrawal on Binance.sg

https://miro.medium.com/max/1400/1\*g3h04fpQBIdiHy47Zo4sLw.jpeg|||Altcoin News: Binance: FB Cryptocurrency Will Have a ...|||1080 x 1080

https://static-ssl.businessinsider.com/image/559c2500eab8ead27309635b-1200-924/shake-shack-chickenshack -4.jpg|||'CHICKEN IS A BLANK CANVAS': The man who made Shake Shack ...|||1200 x 900

http://www.monero.how/images/binance/BG12.png||How to Buy Monero Using Binance||1366 x 768

Best Crypto Exchanges of 2021. Best Overall: Coinbase and Coinbase Pro. Best for Beginners: Cash App. Best Decentralized Exchange: Bisq. Best for Altcoins: Binance.US. Warning. Cryptocurrency is .

https://www.xyztimes.com/wp-content/uploads/2015/08/Windows-10-Wallpapers-1920x1200-008.jpg|||Downl oad Windows 10 Wallpapers Pack (18 Win 10 Wallpapers)|||1920 x 1200

https://9to5google.com/wp-content/uploads/sites/4/2018/01/cash-app-bitcoin-3.jpg?quality=82&strip=all ||How to buy Bitcoin on your Android phone w/ Coinbase, Cash ...|||1440 x 2880

Download Our Mobile Bitcoin Wallet. Coinbase Mobile Bitcoin Wallet is available in the App Store and on Google Play.

Get Started for Free Today - Buy Bitcoin & amp; Crypto Instantly

Step 1: Install the Google Authenticator app on your phone. Step 2: Scan the QR code: Please open the Google Authenticator app. To register Binance Singapore, please click + and select either Scan barcode or Manual

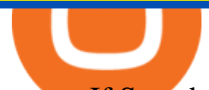

entry. If Scan barcode is tapped, scan the QR displayed in Enable Google Authentication page.

Announcements Binance Singapore

TradeStation Web Trading Now you can securely log in from your Mac or PC web browser to check breaking news, monitor the markets, place a trade, or manage your positions and account. Our powerful web-based platform gives you streaming real-time data and one-click trade execution the same essential capabilities featured in our desktop software.

Log into your Binance account and click [Profile] - [Security]. 2. Click [Enable] next to [Google Authenticator]. 3. You will be redirected to another page. Follow the step-by-step instructions to enable Google Authenticator. 3.1. Download and install the Google Authenticator App on your mobile device.

Top 10 Best Stock Trading Analysis Software Programs 2022

https://steamcdn-a.akamaihd.net/steam/apps/553330/ss\_355999d6a8b44b8dd21efe0a667b9ab55e6c4d8a.1920 x1080.jpg?t=1528362421|||Clutter 7: Infinity, Joe's Ultimate Quest on Steam|||1024 x 768

Their interface is more beginner-friendly than most platforms. the exchange supports over 234 different crypto coins and does not charge deposit fees. Bittrex is an exchange based in Seattle, Washington that started off its operations in February 2014.

Step 1: To get Echo: WhatsApp Facebook on your PC windows 10, first, you should install the emulator software Bluestacks. Step 2: Go to the page of the Bluestacks software and find out the download button to download the software for installing the Echo: WhatsApp Facebook on PC.

Videos for Download+coinbase+app

http://marketingland.com/wp-content/ml-loads/2014/07/google-play-blank-1920.jpg|||This app

"Contains ads" label starts showing in Google ...|||1920 x 1080

With Google authenticator downloaded and installed on your mobile phone or PC, proceed to the next step. Step 2 Scan QR Code Now, open the Google Authenticator App on your mobile device and click Scan a barcode. Scan the barcode provided by Binance once your camera opens. In case you are using your PC, you wont be able to scan the barcode.

11 Best Crypto Exchanges USA [Updated Reviews] hedgewithcrypto

http://crypto-tutorials.io/wp-content/uploads/2019/07/15-create-account-on-binance.jpg|||Create your trading account on Binance - Crypto Tutorials|||1115 x 859

https://coindoo.com/wp-content/uploads/2020/02/icon-icx-logo.png|||ICON (ICX) - Coindoo|||2000 x 2000

Coinbase Wallet - Store Crypto on the App Store

https://1.bp.blogspot.com/-EqDPvw9\_w4s/YI6XU5btceI/AAAAAAAAA84/JSBDVJg3syoouwqR7TEwx7D4 6p8bWzOuQCLcBGAsYHQ/s2048/poster\_2021-04-21-034116.jpg|||Hot Crypto Coin Adalah - Biaya Transaksi Batas Minimum Dan ...|||2048 x 1354

WhatsApp for pc Download. WhatsApp for pc. Download. The well-known messaging and call app, WhatsApp is now available for computers. Now you can communicate with your loved ones without using your smartphone. This software makes it easier to send instant messages and make audio or video calls, that too for free.

Today' Top 100 Crypto Coins Prices And Data CoinMarketCap

Whatsapp Messenger For Windows 10 - CNET Download

Investment Tracking Software - Investment Software Solutions

https://venturebeat.com/wp-content/uploads/2018/06/Screen-Shot-2018-06-19-at-11.25.15-AM.png||||||1560 x 972

Bittrex does not charge fees for USD deposits and withdrawals. You will want to check with your bank as they may charge a fee to send your wire transfer as well as receive a wire transfer at your bank. Also, if your bank uses an intermediary bank, you will want to check with them to see if they charge a fee. Referral program WhatsApp

https://public.bnbstatic.com/image/cms/article/body/202103/cd5ac21402c0aee46efbef8fbf3a5280.png|||How to Deposit & amp; Withdraw Your TRY with ININAL | Binance ... |||1360 x 800

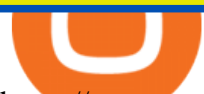

https://premast.com/app/uploads/2019/12/CRYPTOCURRENCY-2-1024x876.png||Cryptocurrency PPT Free Crypto PPT Download | Premast||1024 x 876

Hottest+cryptocurrency+today News

https://99bitcoins.com/wp-content/uploads/2017/08/Screen-Shot-2017-08-03-at-18.27.29.png|||How to Claim Your Bitcoin Cash and Sell it for Bitcoin ...|||1524 x 1468

https://cryptogator.co/wp-content/uploads/2020/12/jpeg-file-02-4.jpg|||Grab Deathloop At Its Lowest Price Yet Steemkr|||4596 x 1670

Latest Binance News Binance Support

https://49ox5hn4mtu1rcvth1xnl6d8-wpengine.netdna-ssl.com/wp-content/uploads/2019/12/Jaxx-Liberty-Chan gelly-crypto-trading-1024x1024.jpg|||Changelly App / Crypto Wallet Edge Announces Integration ...|||1024 x 1024

If your Google Authenticator is working properly, you can change or disable it by following these steps: 1. Log in to your Binance account and click[Profile] - [Security]. 2. Next to [Google Authentication], click [Change] to directly replace your existing Google Authenticator, or click [Remove] to unbind the current Authenticator and bind a new one later.

Download @@softwareName@@ and enjoy it on your iPhone, iPad, and iPod touch. Coinbase Wallet is the #1 mobile cryptocurrency wallet. Wallet makes it easy for you to securely store, send and receive Bitcoin (BTC), Bitcoin Cash (BCH), Ether (ETH), Ether Classic (ETC), Litecoin (LTC), XRP (Ripple), Stellar Lumens (XLM), and Ethereum-based ERC20 .

https://cwstatic.nyc3.cdn.digitaloceanspaces.com/images/2020/03/Bittrex-Credit-Card-Deposits.png|||Bittrex Reviews, Trading Fees & amp; Cryptos  $(2021$  ... $|||1057 \times 807$ 

https://virtualjj.com/my-exp-trying-buy-siacoin/bittrex-available-btc-balance-after-transfer-example.jpg|||My Experience Trying to Purchase Siacoin|||1024 x 768

Take a look at the best crypto exchanges below, each evaluated & amp; scored by expert crypto researchers. Choose the most suitable crypto exchange & amp; become successful in this rapidly growing cryptocurrency world! 1. Binance Review Over than 100 different cryptocurrencies available Strong security Small withdrawal fees Our Score 9.8 1279 User Reviews

Coinbase Wallet is a self-custody, mobile crypto wallet and Web3 dapp browser for everyone. Take control of your crypto, NFTs, Ethereum-based ERC20 tokens, and digital assets. Wallet makes it easy for you to securely store, send and receive Bitcoin (BTC), Bitcoin Cash (BCH), Ether (ETH), Ethereum Classic (ETC), Litecoin (LTC), Shiba Inu (SHIB .

Binance.US Will List Fantom (FTM) Binance.US Will List 1inch Network (1INCH) Binance.US Will List Yearn.Finance (YFI) Binance.US Will List Polkadot (DOT) Binance.US Will List Cartesi (CTSI) Binance.US Will List Avalanche (AVAX) See all 58 articles Latest News. Buy Ethereum Classic (ETC) Using Debit Card, Bank Account, or Wire Transfer

Log in to your binance account and tap on the [profile] icon. Then tap [security] [binance/ google authenticator]. Select google authenticator as your 2fa method 5. this article is all about setting up google 2 factor authentication which enhances security for your crypto currency exchange accounts. So we saved our backup codes and the qr code

Coinbase Pro: Trade BTC, ETH - Apps on Google Play

https://external-preview.redd.it/Cwa13wVK7uY1GR3SKGxhw-dZmjKE9i2JzQvOshfnwCg.jpg?auto=webp& amp;s=d050ba7c19bb404e3de564086f13d67679b41321|||Binance Launches Binance Liquid Swap To Counter Uniswap ...|||1200 x 1200

Binance Awarded In-Principle Approval as a Crypto-Asset .

How to reset google authenticator on binance, how to see open .

*(end of excerpt)*